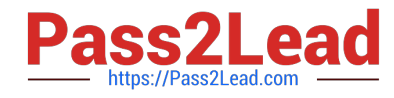

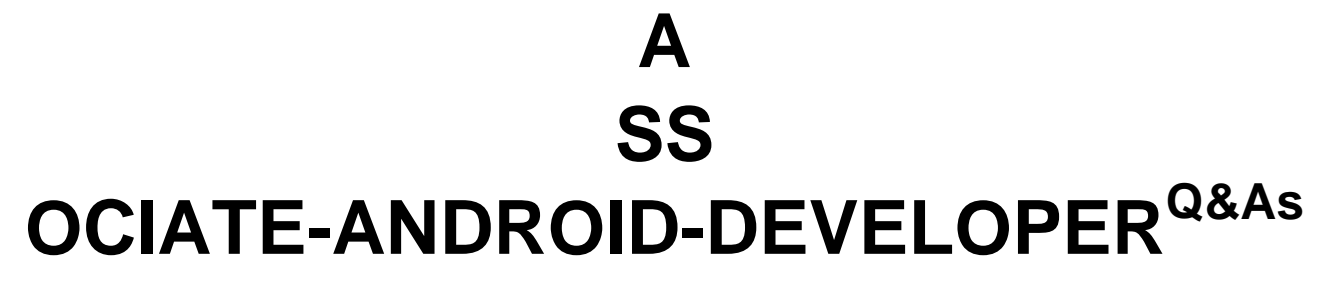

Google Developers Certification - Associate Android Developer (Kotlin and Java Exam)

# **Pass Google ASSOCIATE-ANDROID-DEVELOPER Exam with 100% Guarantee**

Free Download Real Questions & Answers **PDF** and **VCE** file from:

**https://www.pass2lead.com/associate-android-developer.html**

100% Passing Guarantee 100% Money Back Assurance

Following Questions and Answers are all new published by Google Official Exam Center

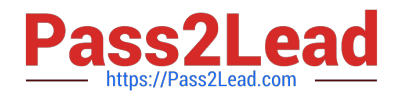

**https://www.pass2lead.com/associate-android-developer.html** 2024 Latest pass2lead ASSOCIATE-ANDROID-DEVELOPER PDF and VCE dumps Download

- **B** Instant Download After Purchase
- **@ 100% Money Back Guarantee**
- 365 Days Free Update
- 800,000+ Satisfied Customers

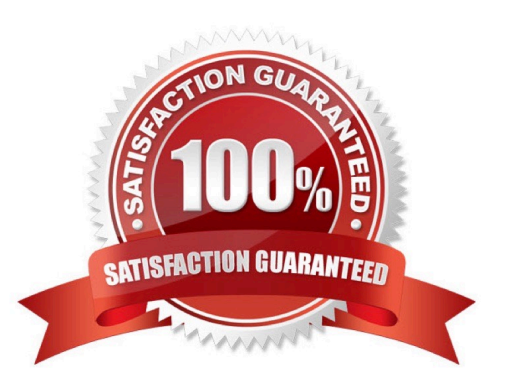

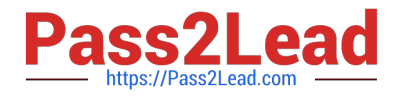

## **QUESTION 1**

In a class PreferenceFragmentCompat. What method is called during onCreate(Bundle) to supply the preferences for this fragment. And where subclasses are expected to call setPreferenceScreen (PreferenceScreen) either directly or via helper methods such as addPreferencesFromResource (int)?

- A. onCreateLayoutManager
- B. onCreatePreferences
- C. onCreateRecyclerView
- D. onCreateView

Correct Answer: B

## **QUESTION 2**

RecyclerView is a subclass of ViewGroup and is a more resource-efficient way to display scrollable lists. Instead of creating a View for each item that may or may not be visible on the screen, RecyclerView:

- A. creates a single list item and reuses it for visible content.
- B. creates an unlimited number of list items and never reuses them
- C. creates a limited number of list items and reuses them for visible content.
- D. creates a single list item and never reuses it

```
Correct Answer: C
```
Reference: https://developer.android.com/guide/topics/ui/layout/recyclerview

#### **QUESTION 3**

What is a correct part of an Implicit Intent for sharing data implementation?

- A. val sendIntent = Intent(this, UploadService::class.java).apply { putExtra(Intent.EXTRA\_TEXT, textMessage) ...
- B. val sendIntent =  $Intent()$ .apply  $\{ type = Intent.ACTION\_SEND; ...$
- C. val sendIntent = Intent(this, UploadService::class.java).apply { data = Uri.parse(fileUrl) ...
- D. val sendIntent = Intent().apply { action = Intent.ACTION\_SEND ...
- Correct Answer: D

Create the text message with a string

val sendIntent =  $Internet().apply$  {

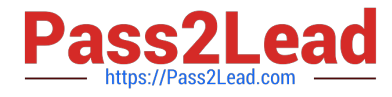

action = Intent.ACTION\_SEND

putExtra(Intent.EXTRA\_TEXT, textMessage)

type = "text/plain"

}

Reference:

https://developer.android.com/guide/components/fundamentals

## **QUESTION 4**

What statements about InputStreamReader (java.io.InputStreamReader) are correct? (Choose two.)

A. An InputStreamReader is a bridge from byte streams to character streams: It reads bytes and decodes them into characters using a specified charset. The charset that it uses may be specified by name or may be given explicitly, or the platform\\'s default charset may be accepted.

B. An InputStreamReader is a bridge from character streams to byte streams: It reads characters using a specified charset and encodes them into bytes. The charset that it uses may be specified by name or may be given explicitly, or the platform\\'s default charset may be accepted.

C. Each invocation of one of an InputStreamReader\\'s read() methods may cause one or more bytes to be read from the underlying byte-input stream. To enable the efficient conversion of bytes to characters, more bytes may be read ahead from the underlying stream than are necessary to satisfy the current read operation.

D. No any invocation of one of an InputStreamReader\\'s read() methods can cause some bytes to be read from the underlying byte-input stream.

Correct Answer: AC

## **QUESTION 5**

Working with Custom View. Once you define the custom attributes, you can use them in layout XML files just like built-in attributes. The only difference is that your custom attributes belong to a different namespace. Instead of belonging to the http://schemas.android.com/apk/res/android namespace, they belong to:

A. http://schemas.android.com/apk/res/[your package name]

B. http://schemas.android.com/apk/[your package name]

C. http://schemas.android.com/[your package name]

Correct Answer: A

Reference: https://developer.android.com/guide/topics/ui/custom-components

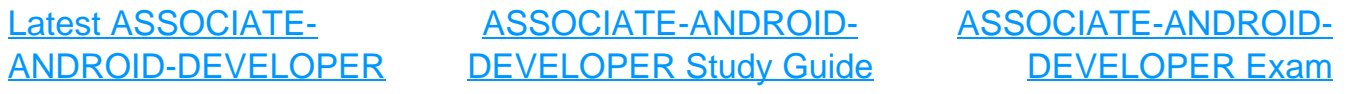

[Latest ASSOCIATE-ANDROID-DEVELOPER Dumps](https://www.pass2lead.com/associate-android-developer.html) | [ASSOCIATE-ANDROID-DEVELOPER Study Guide](https://www.pass2lead.com/associate-android-developer.html) | 5 [ASSOCIATE-ANDROID-DEVELOPER Exam Questions](https://www.pass2lead.com/associate-android-developer.html)

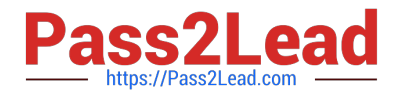

**https://www.pass2lead.com/associate-android-developer.html** 2024 Latest pass2lead ASSOCIATE-ANDROID-DEVELOPER PDF and VCE dumps Download

**Dumps** [Questions](https://www.pass2lead.com/associate-android-developer.html) **Questions**